## 108 年「璞玉發光-全國藝術行銷活動」線上報名

## 系統操作說明

## 線上報名連結網址 https://reurl.cc/qY4e3 (4/15 9:00 開通)

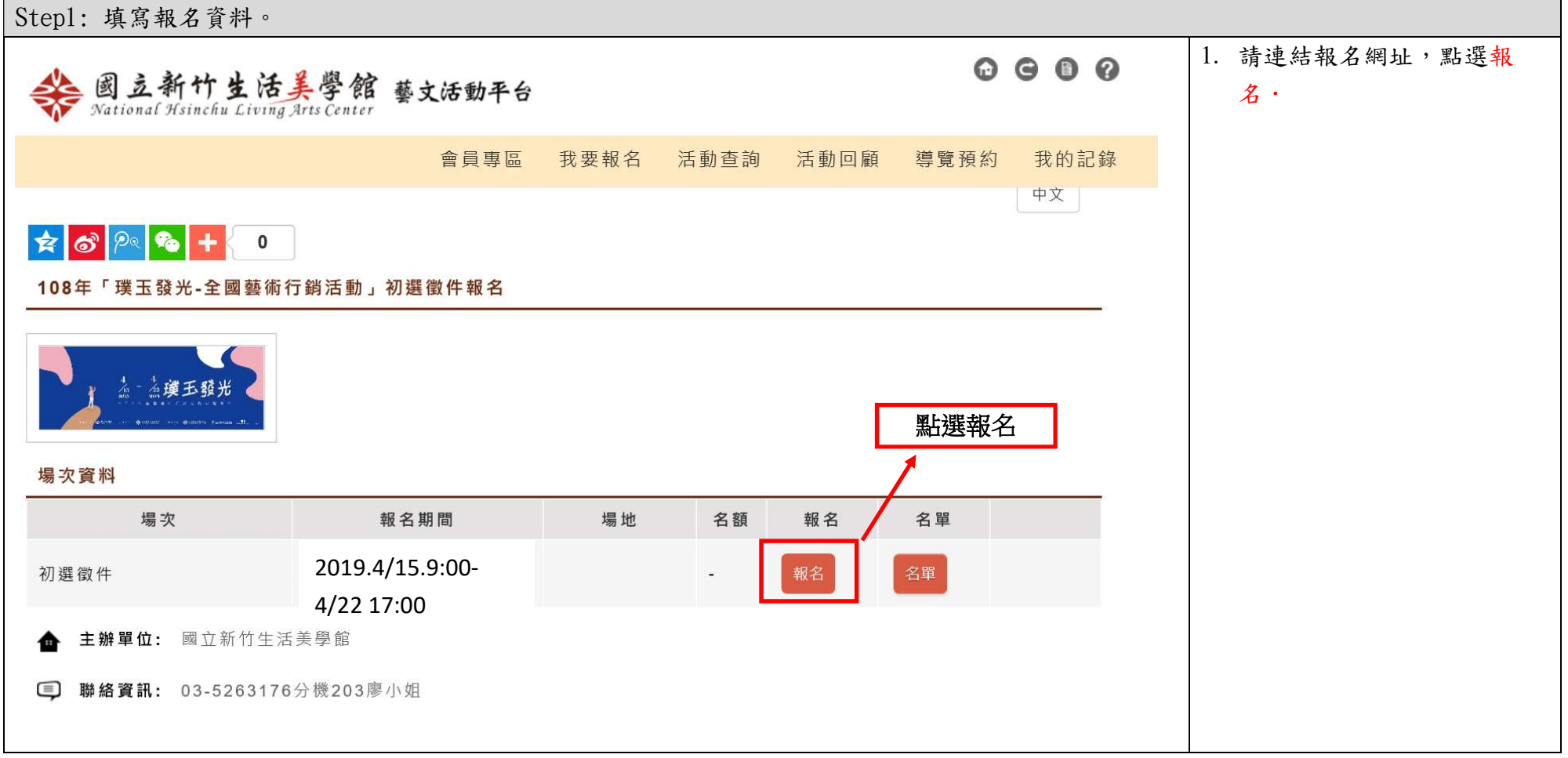

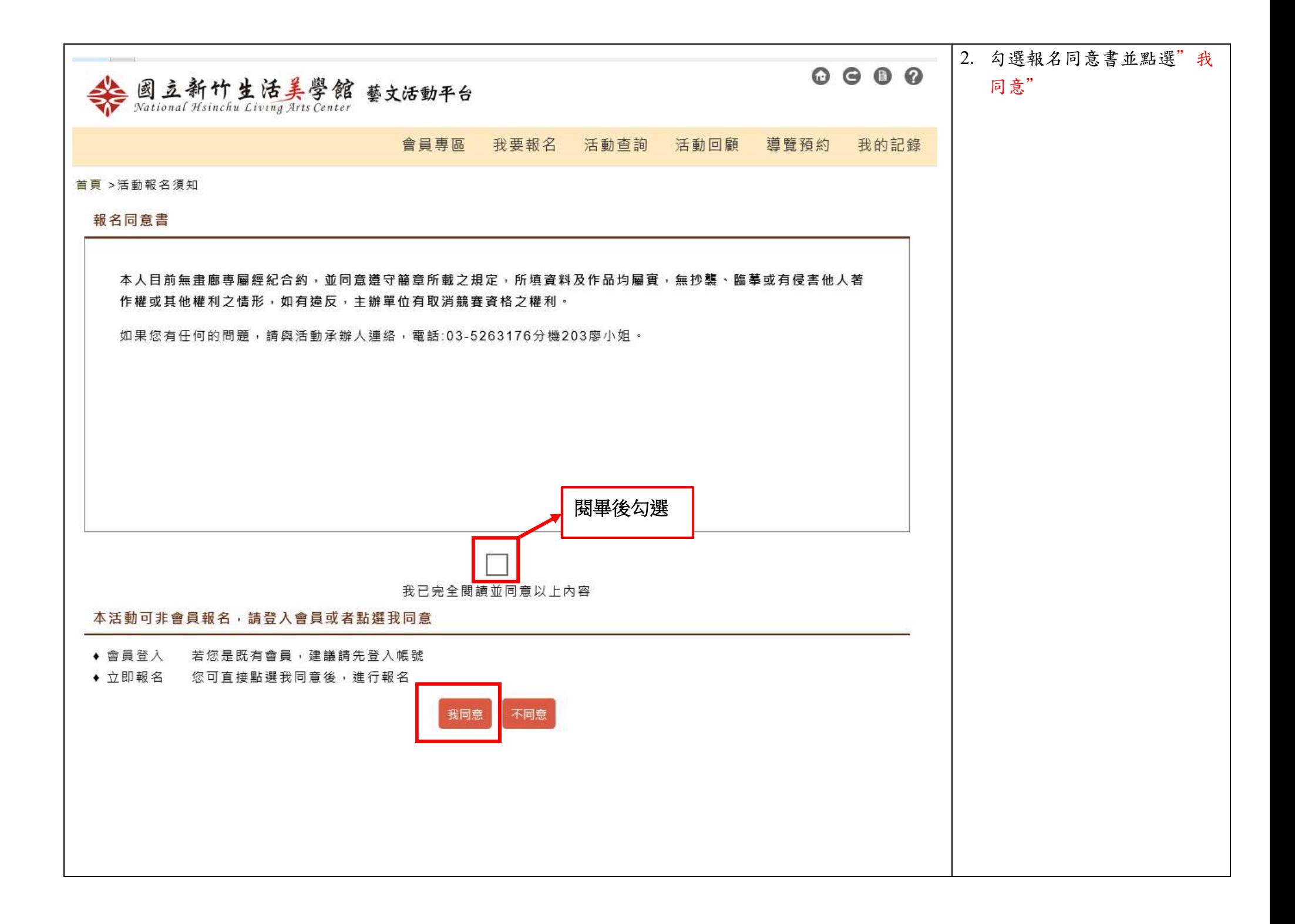

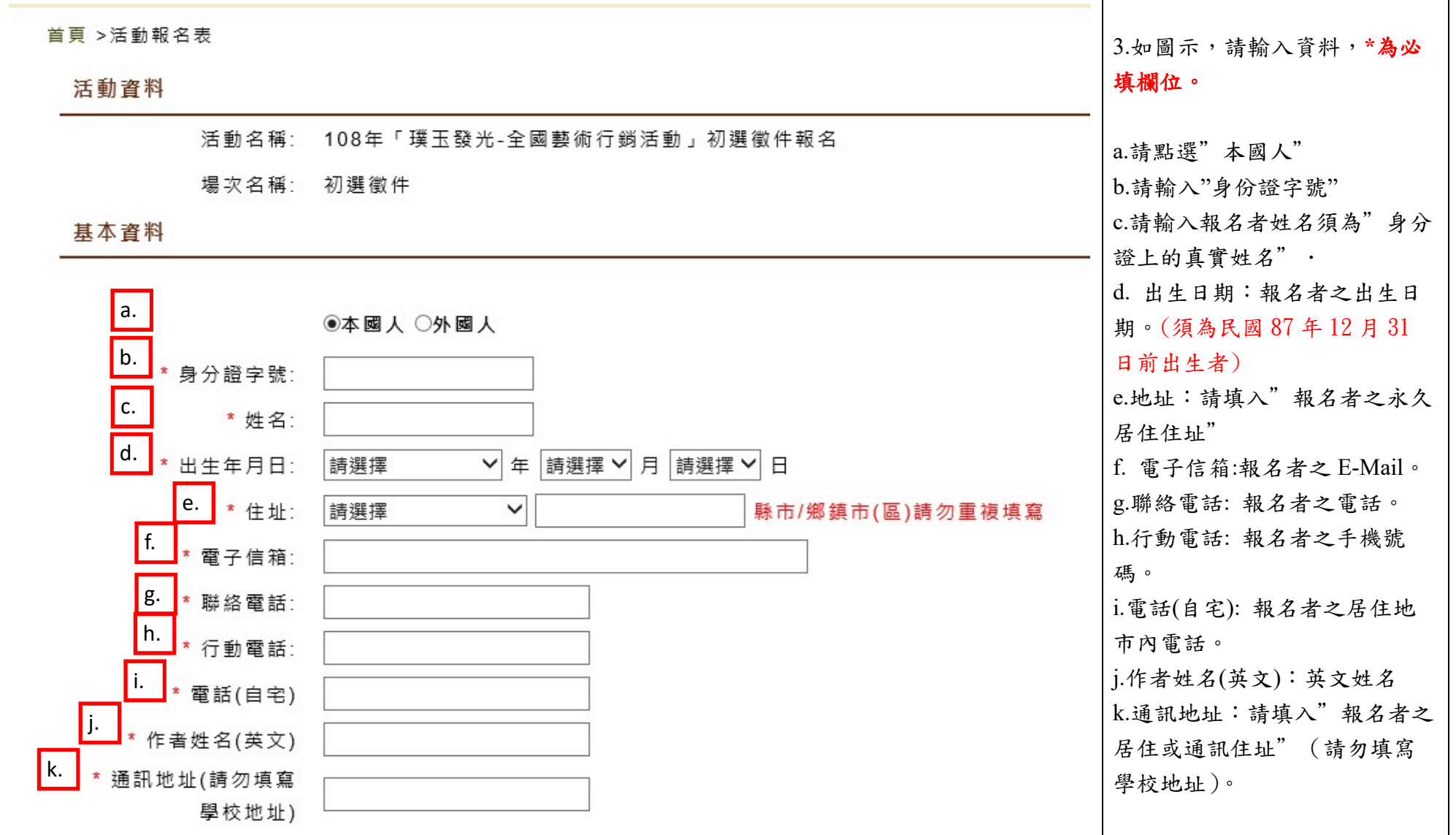

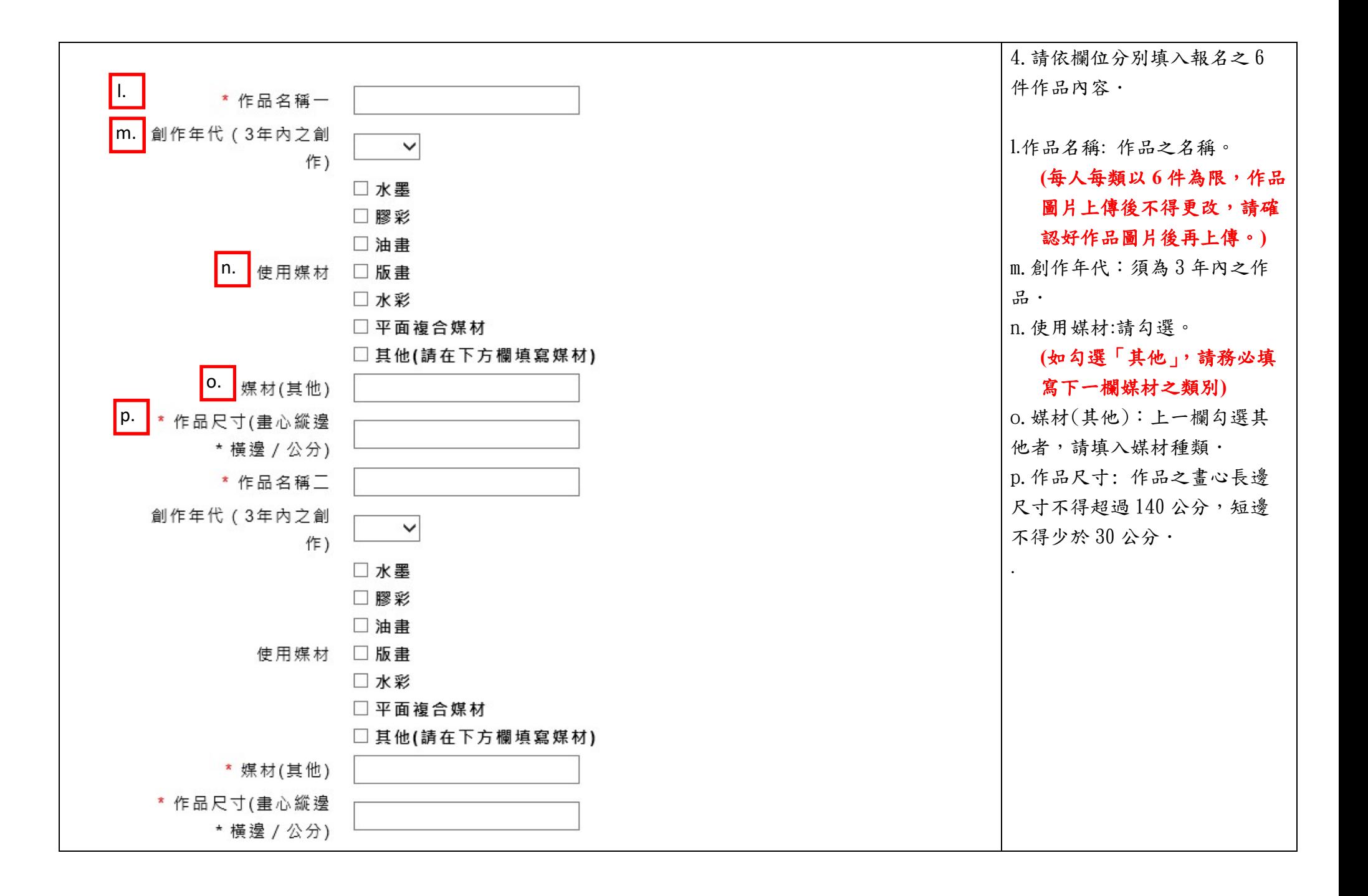

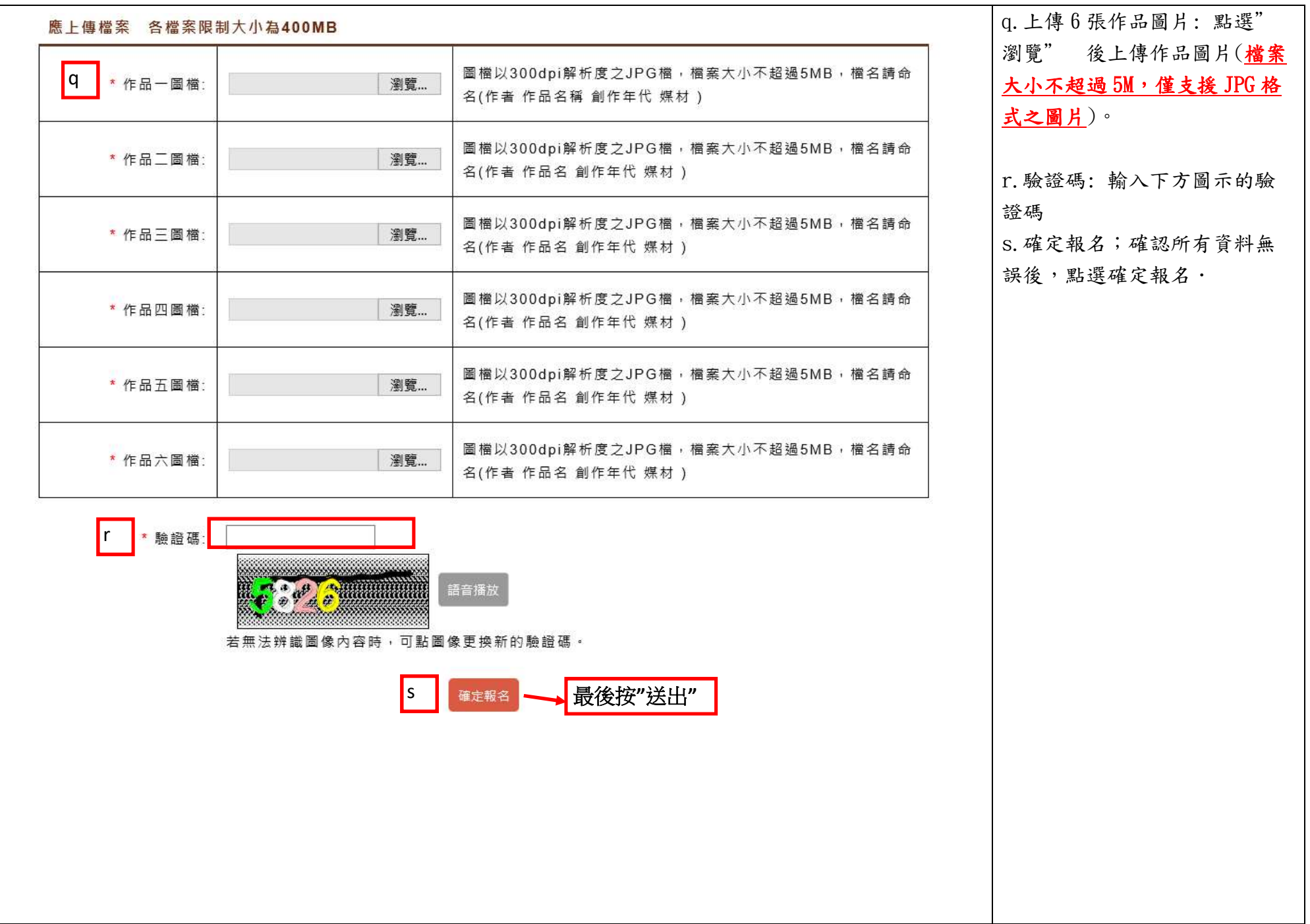

## Step2:送出

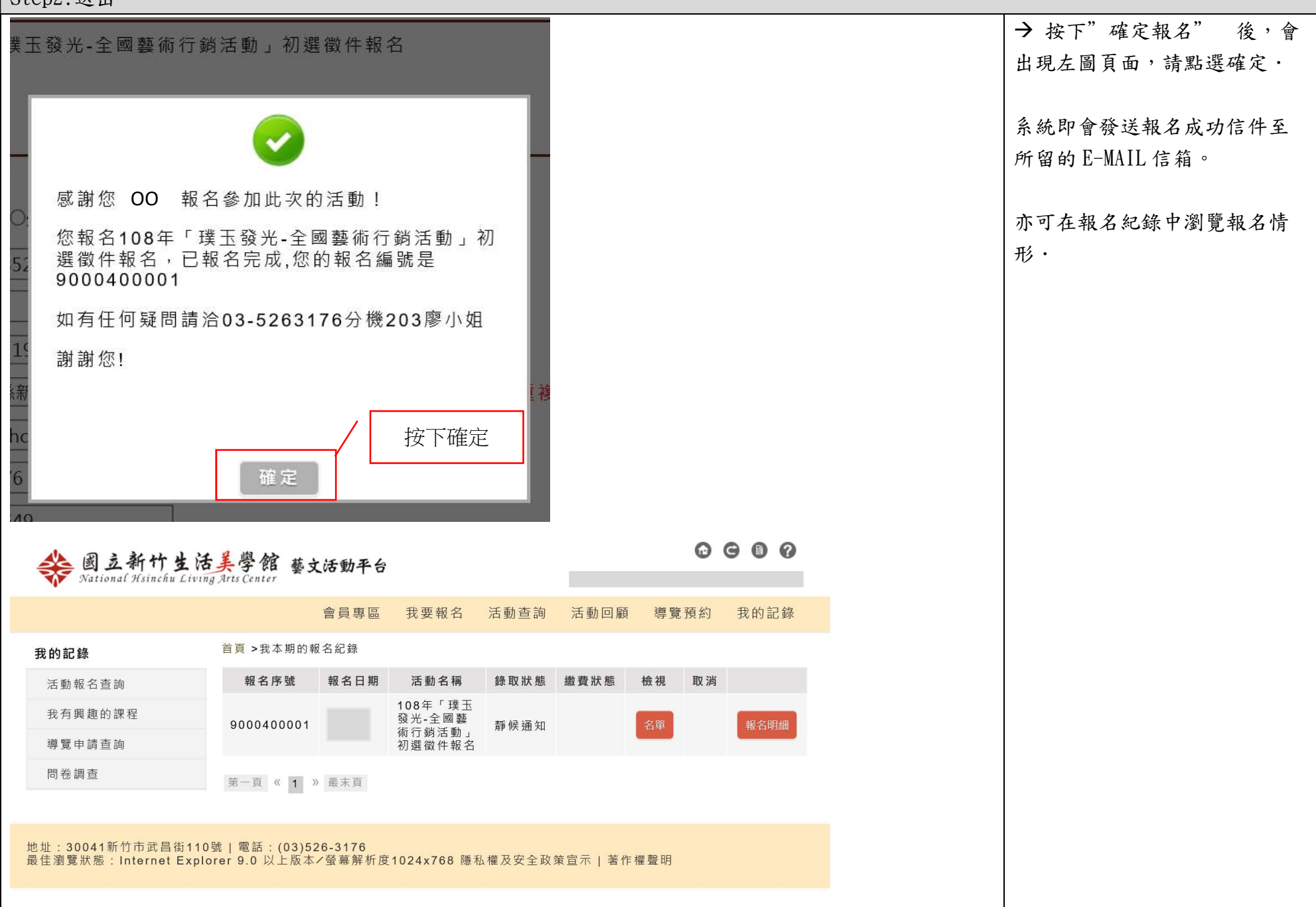

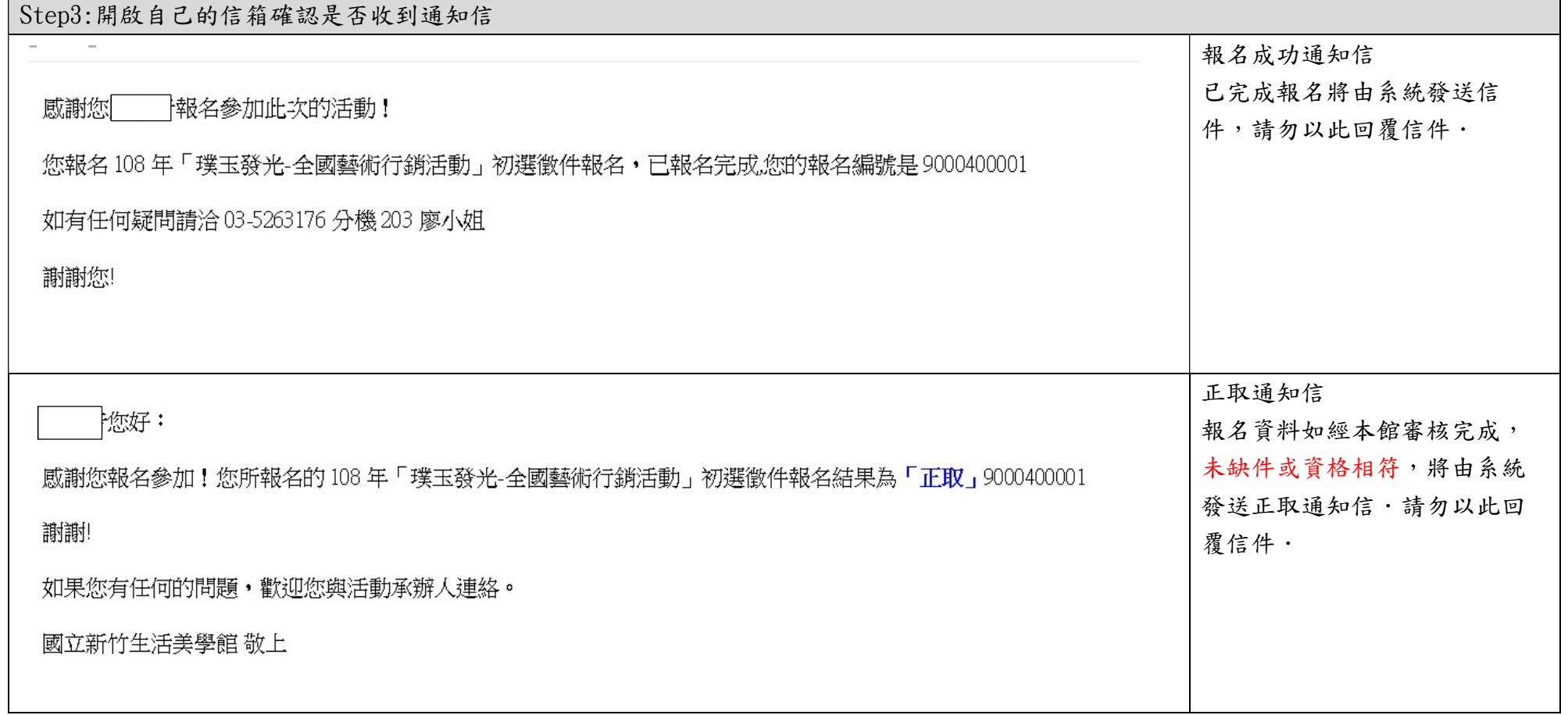